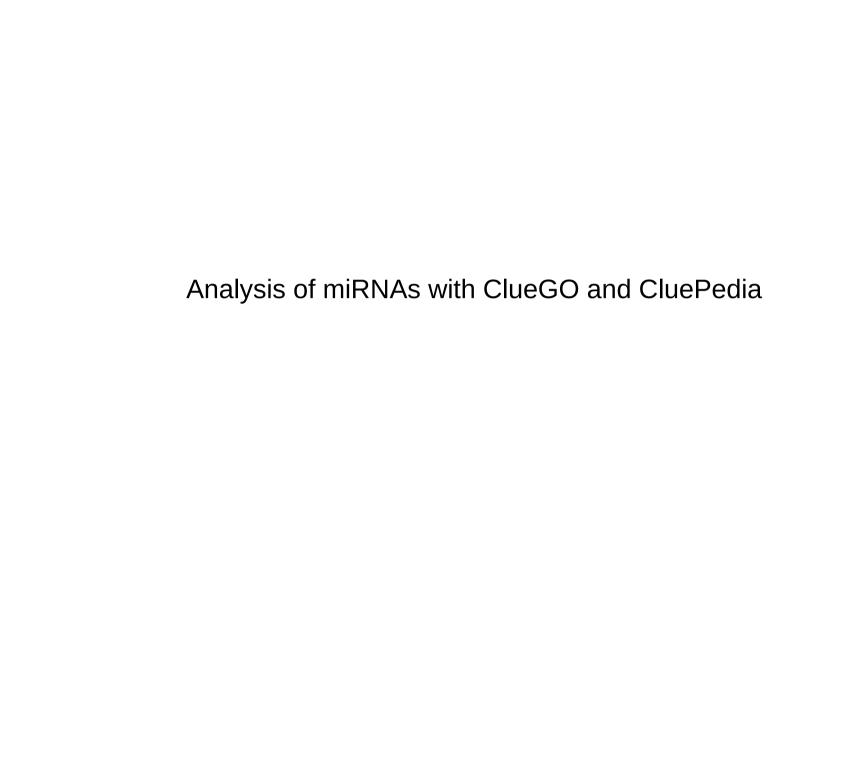

# Upload miRNAs in CluePedia

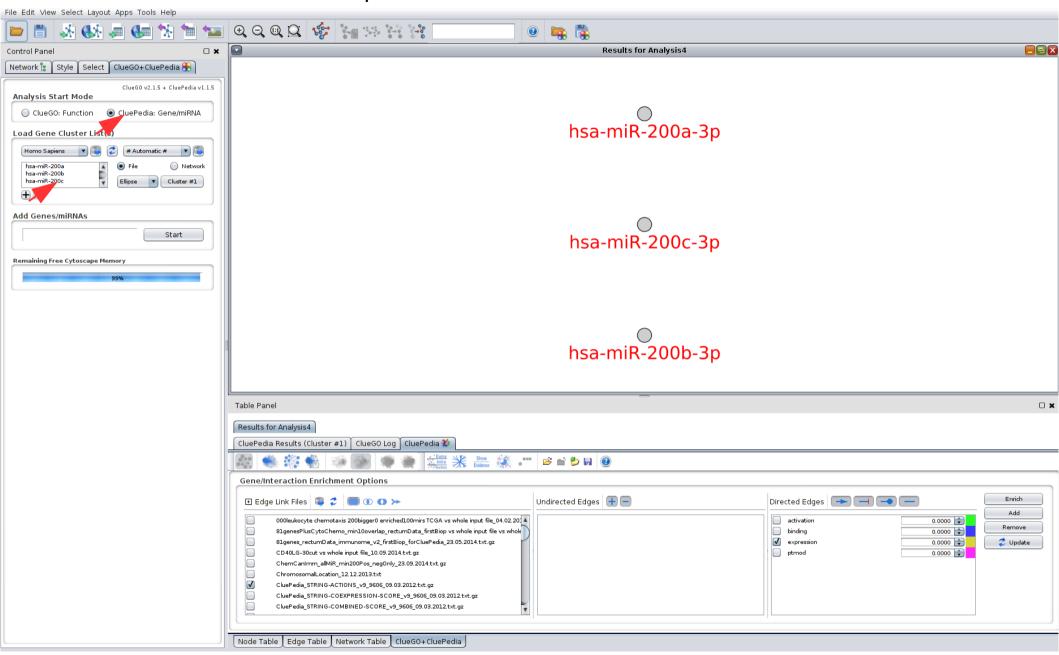

miRNA format should be e.g.: "hsa-miR-200a"

## Enrich miRNAs with target genes

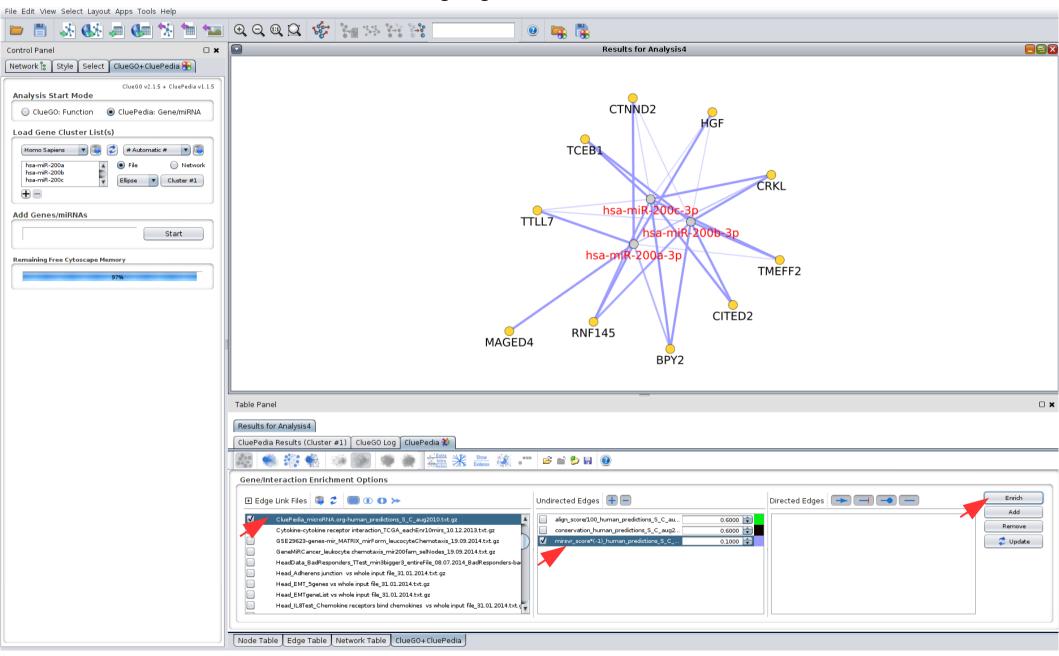

# Upload miRNAs in CluePedia

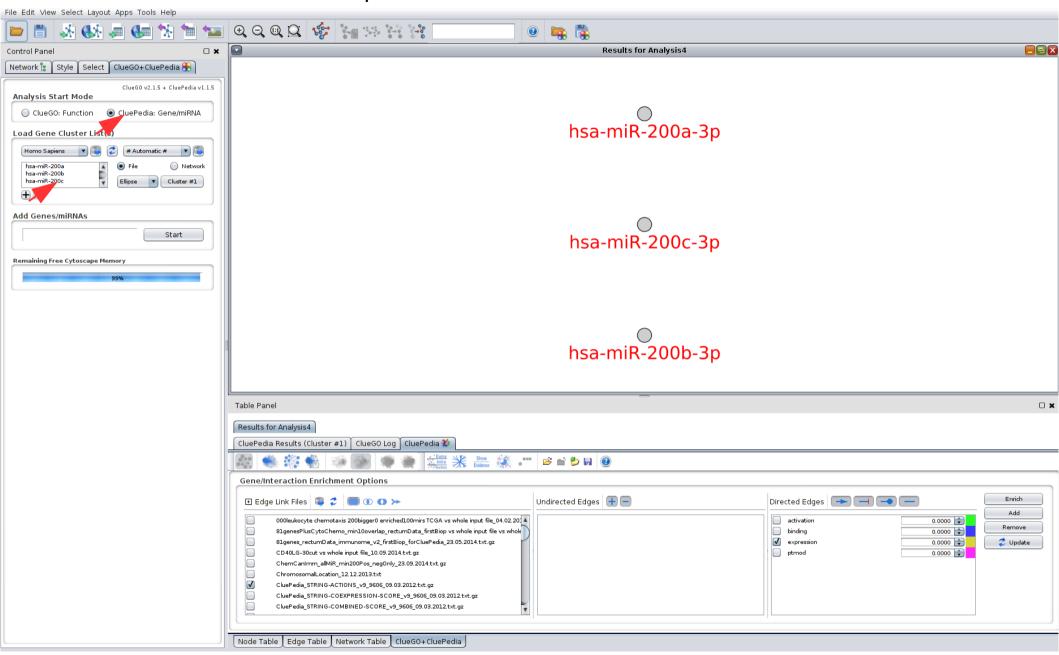

miRNA format should be e.g.: "hsa-miR-200a"

### ClueGO functional analysis of target genes

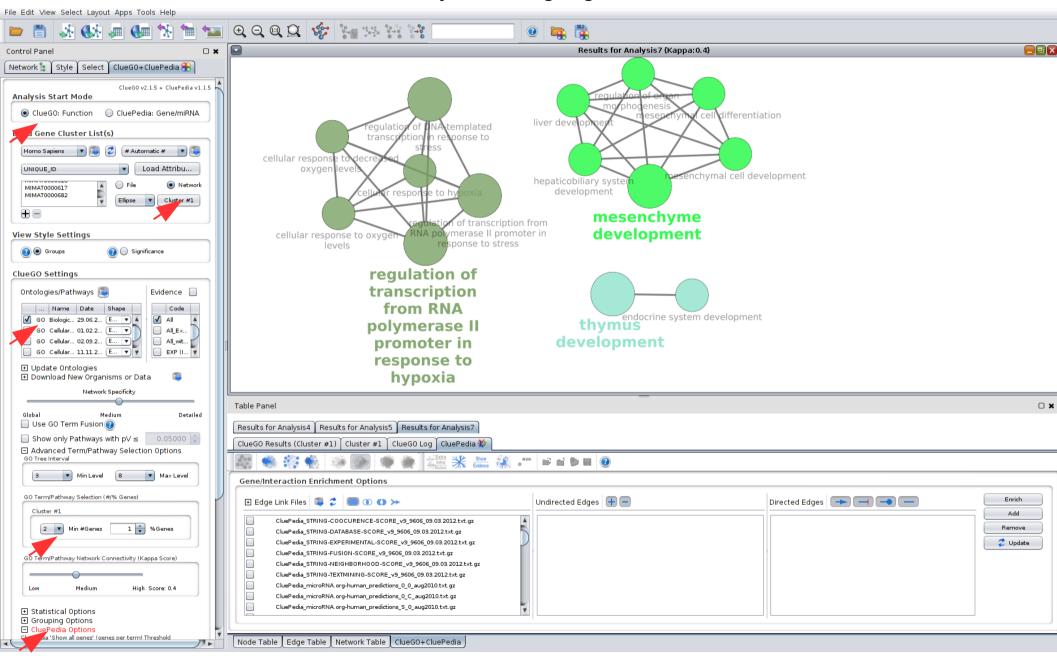

### ClueGO CluePedia network with pathways, genes and miRNAs

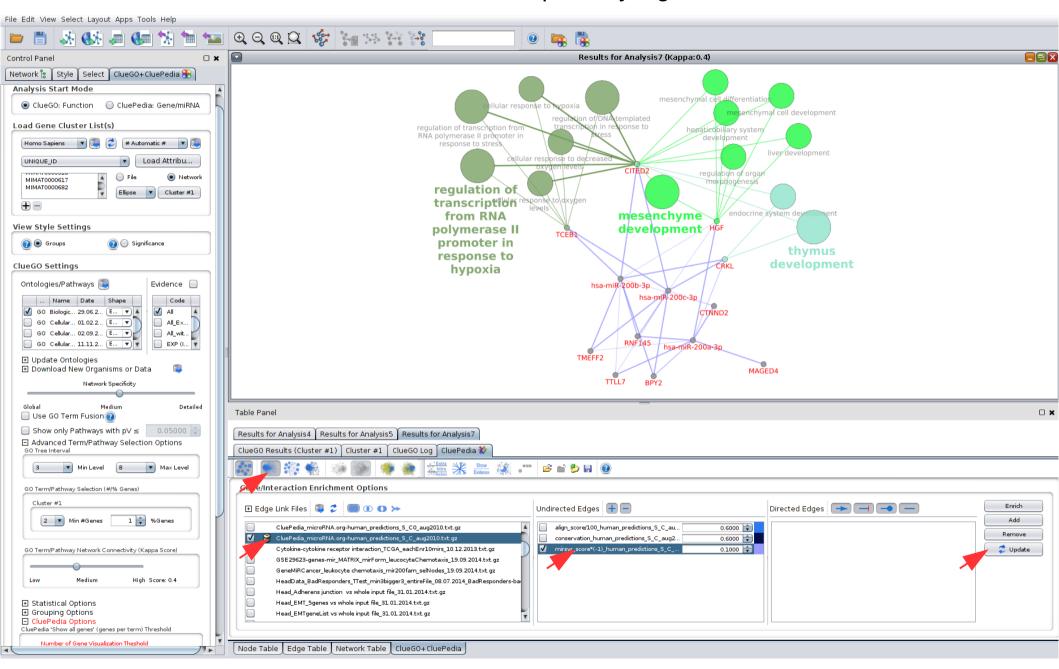

### ClueGO CluePedia network with major pathways, genes and miRNAs

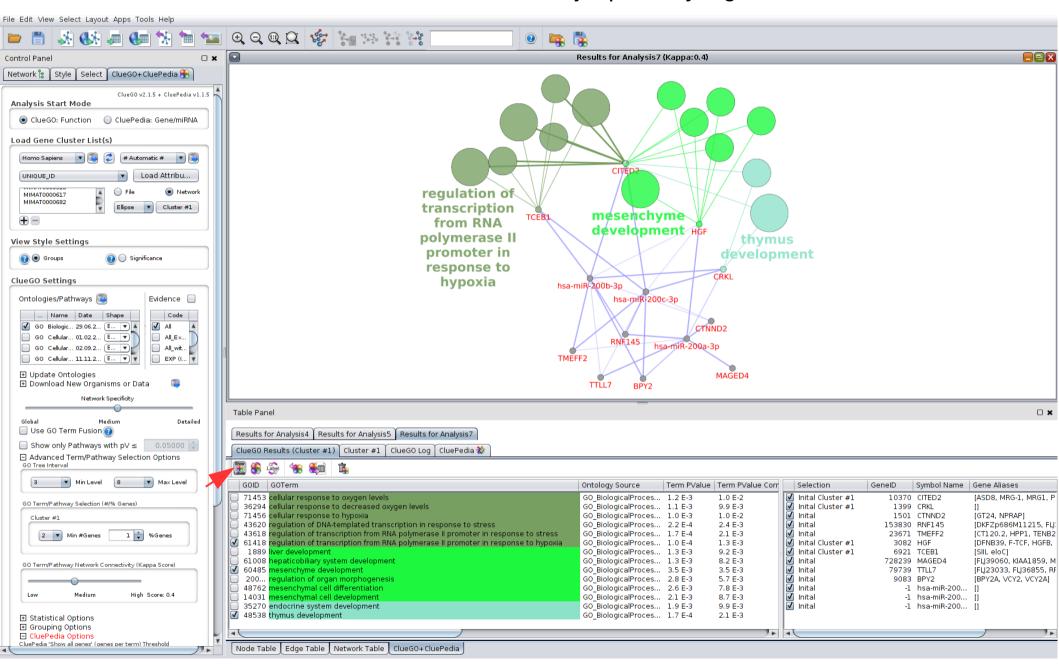

ClueGO CluePedia network with pathways, genes and miRNAs Similar analysis, with fusion

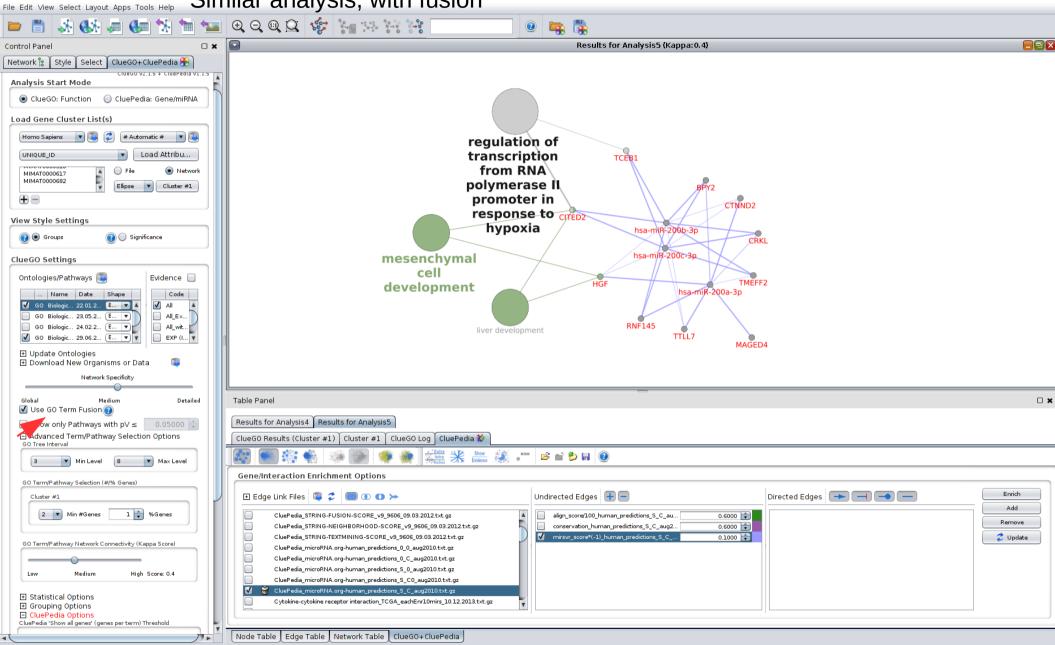